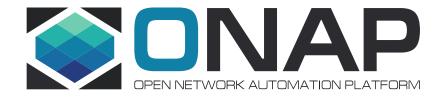

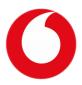

# CCVPN Use Case Extension E-LAN Service (EP-LAN, EVP-LAN)

Davide Cherubini – Emmanuel Sarris – Razanne Abu-Aisheh Vodafone

## **CCVPN** Use Case for Casablanca

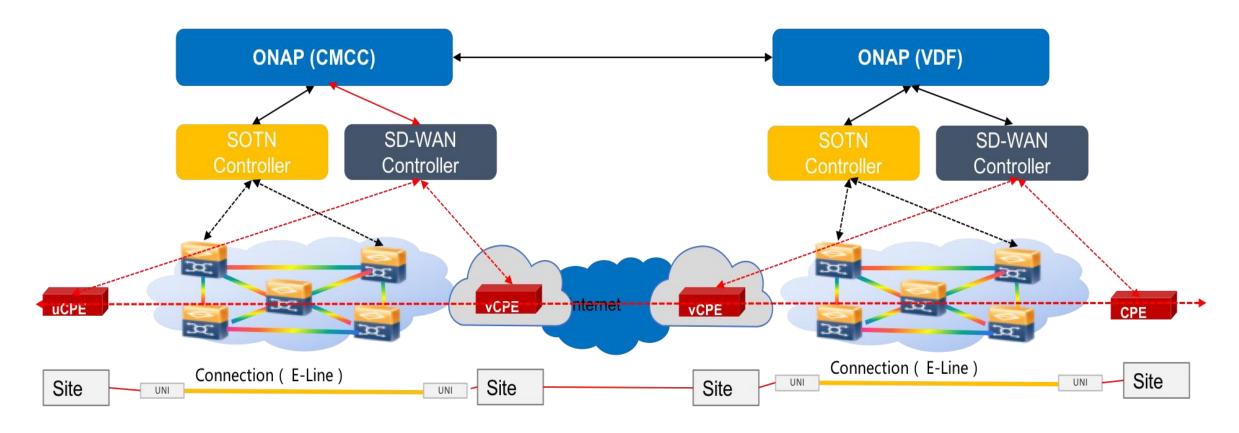

https://wiki.onap.org/display/DW/CCVPN%28Cross+Domain+and+Cross+Layer+VPN%29+USE+CASE

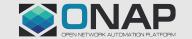

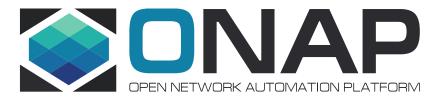

## **Service Creation**

## Option 1 – Portal Service Decomposition

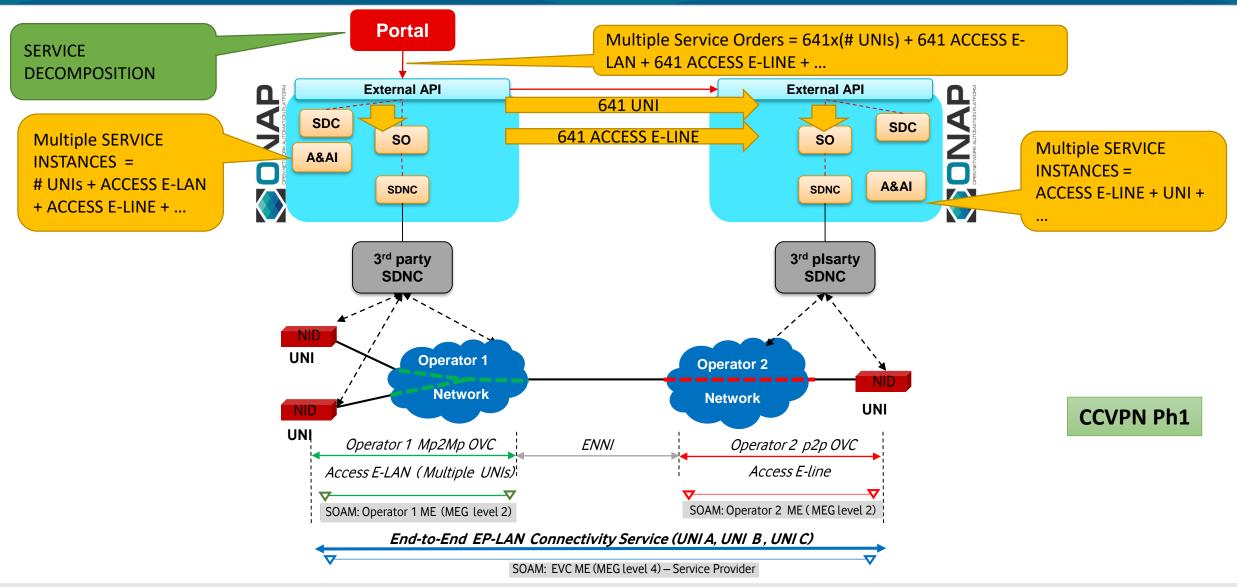

## Option 1 – Portal Service Decomposition

### Assumes:

- The Portal makes separate multiple Service Orders via TMF 641, with 1 service orderItem for each of the services that make up EP-LAN Service (Note -The UUI in Phase 1 made separate calls to SO, i.e. did decomposition but without Service Orders)
- To remove the EP-LAN Service fully would involve the Portal making multiple separate Service Orders with one orderItem, each with an action of 'delete' (i.e. there is no E2E Service Instance that corresponds to the full EP-LAN Service).
- Service Instance relationships would need to be maintained in A&AI to relate to the one EP-LAN.

**CCVPN Ph1** 

## Option 2 – SO Service Decomposition

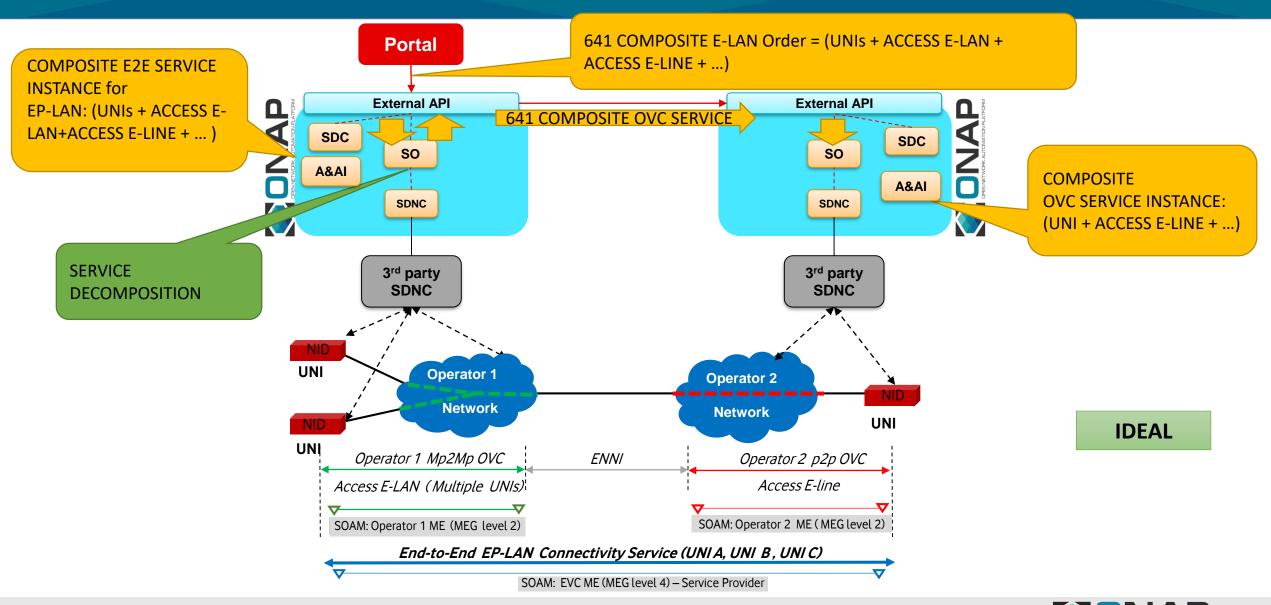

## Option 2 – SO Service Decomposition

### Assumes:

- The Portal makes a single Service Order via TMF 641, with one service orderItem for the composite EP-LAN Service.
- SDC can support Composite Services creation. SO can decompose and delegate the nested Services such as Access E-Line.
- Parameters for all services can be passed as one composite orderItem to External API. Then passed to SO as one 'Create E2EServiceInstance' request. SO can then Create the connectivity services (UNIs, Access E-LAN, Access E-Line, ENNIs ...) from one parent Composite Service Specification

**IDEAL** 

## Option 3 – External API Service Decomposition

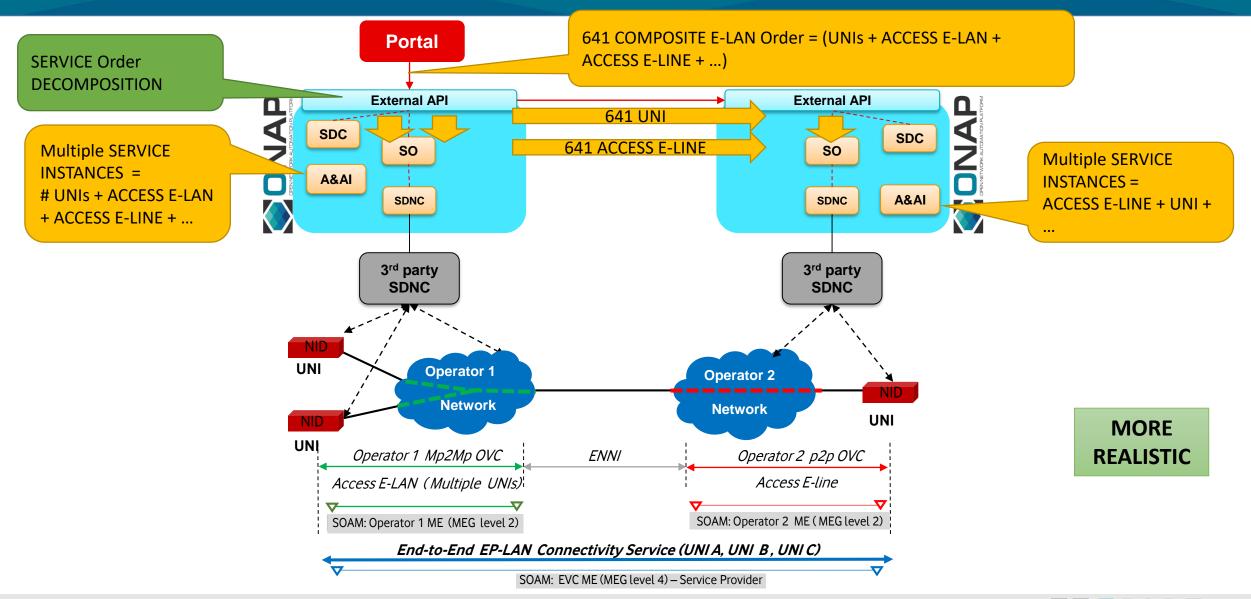

## Option 3 – External API Service Decomposition

#### Assumes:

- The Portal makes one Service Order via TMF 641, with multiple service orderItem(s) for each of the services that make up EP-LAN Service
- External API framework then coordinates with SO for each orderItem
- To remove the EP-LAN Service fully would involve the Portal making one Service Order with multiple orderItem(s), each with an action of 'delete' (i.e., there is no E2E Service Instance that corresponds to the full EP-LAN Service. Service Instance relationships would need to be maintained in A&AI to relate to the one EP-LAN)

MORE REALISTIC

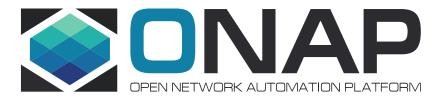

## **Service Change**

## Option A SO Service Change Decomposition

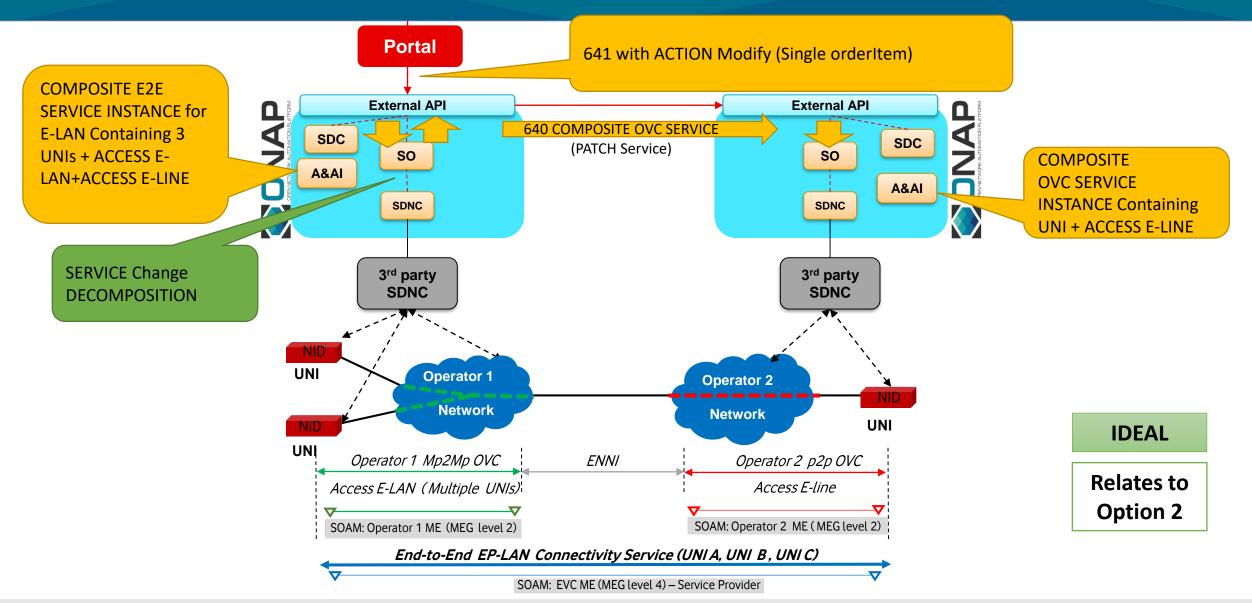

## Option A SO Service Change Decomposition

### Assumes:

- SDC models LCM Operation/Interfaces for modifications allowed on a Service such as AdjustBandwidth so that the modification capability can be exposed through the Service Catalog
- SO offers Service Modification API and associated workflows to interact with SDN-C, A&AI & ExtAPI to make the required service adjustments

**IDEAL** 

## Option B SO Service Change

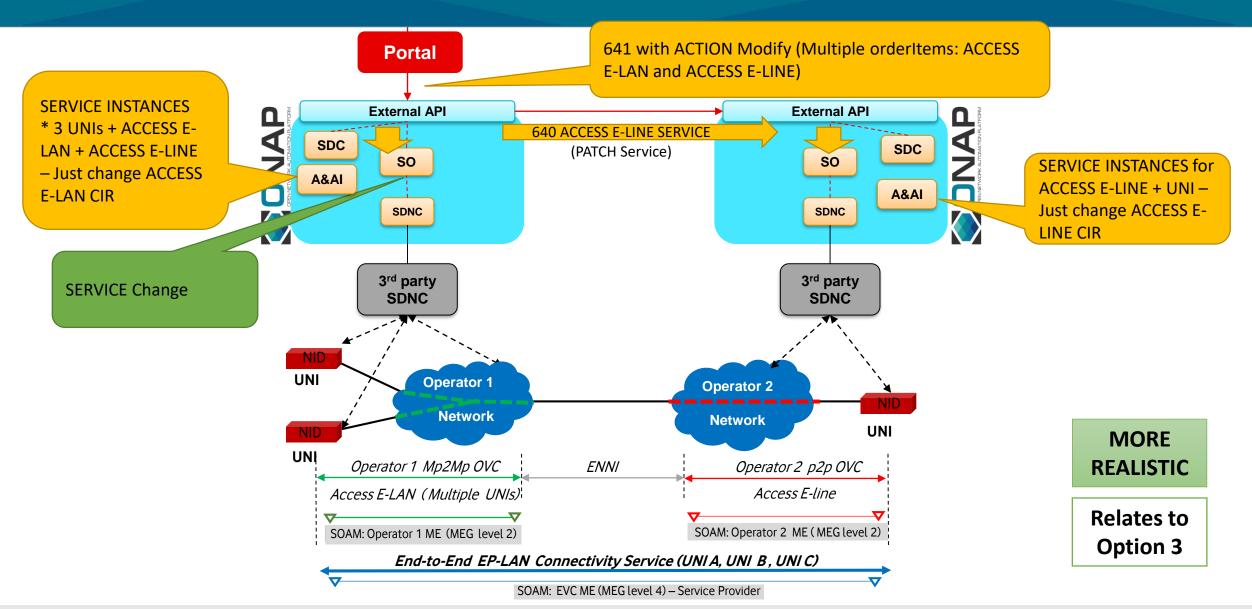

## Option B SO Service Change

### Assumes:

- Instead of a Service Change, External API will use SO to recreate the Service using SO Update E2EServiceInstance API
- This assumes that External API can retrieve all existing Service Characteristics of the Service Instance from A&AI to use in the recreation of the Service plus with the modified CIR Characteristic.
- Service Change for the full EP-LAN has to be made separately to its composite ACCESS E-LAN & E-LINE Services

MORE REALISTIC

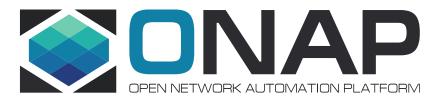

## **Service OAM**

### SOAM

- Service OAMs (Fault & Performance Management) are important to guarantee the SLA objectives
- Initial focus is on SOAM-PM ((EVC and OVC PM metrics)

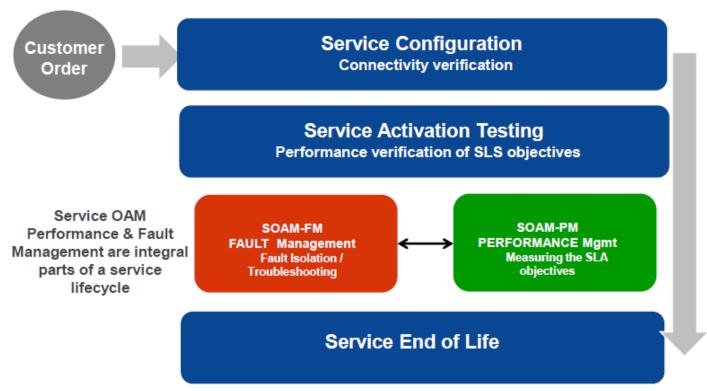

## CCVPN - E-LAN (EP-LAN, EVPLAN) Service and Impact for Dublin

\*feature proposed for Dublin release

| FEATURE                                            | IMPACTED<br>PROJECTS                    | IMPACT LEVEL | PRIORITY | NOTES                                                                                                    |
|----------------------------------------------------|-----------------------------------------|--------------|----------|----------------------------------------------------------------------------------------------------|
| Information Model                                  | Modelling                               |              | HIGH     | Extend CCVPN IM for E-LAN (Access E-Line/ Access E-LAN)                                                                              |
| Service Order & Activation/ Configuration          | External API<br>(SO)<br>(SDC)<br>(A&AI) |              | HIGH     | API extension for E-LAN service creation (Access E-Line/ Access E-LAN)                                                               |
| Direct Service  Modification- (existing service) * | External API<br>(SDC)<br>(SO)           |              | HIGH     | Orange contribution – change 'service' API Inter-Carrier change bandwidth /elastic bandwidth for E-LAN (Access E-line, Access E-LAN) |
| Service Catalog Notification*                      | External API (SDC)                      |              | MEDIUM   | Notify to other SP that the Service has been created in the Service Catalog                                                          |
| PM modelling in Service<br>Catalog                 | Modelling<br>DCAE (?)<br>SDC (?)        |              | MEDIUM   | Model SOAM in Service Catalog for E-<br>LAN (Access E-line, Access E-LAN)                                                            |

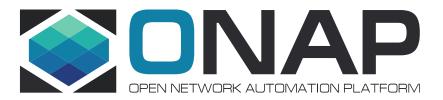